Lenovo (Singapore) Pte. Ltd. 151 Lorong Chuan. #02-01, New Tech Park, Singapore, 556741 (Tel - 65-6827-1000 & Fax- 65-6827-1100)

# **EU Declaration of Conformity** For the ThinkPad X1 Tablet Gen 3 Notebook Computers Machine Type: 20KJ, 20KK **Compliance ID: TP00089A**

We, Lenovo (Singapore) Pte Ltd, declare under sole responsibility that the above products, manufactured for:

## Lenovo PC HK Limited. 23/F, Lincoln House, Taikoo Place 979 King's Road, **Quarry Bay, Hong Kong**

to which this declaration relates, is in conformity with the requirements of the following EU Directives:

- Council Directive 2014/53/EU of the European Parliament and of the council on radio equipment.
- Council Directive 2009/125/EC establishing a framework for the setting of Ecodesign requirements for Energy-related products.
- Council Directive 2011/65/EU on the restriction of the use of certain hazardous substances in electrical and electronic equipment.

The conformity assessment procedure referred to in Article 17.4a of Directive 2014/53/EU has been followed and performed with the involvement of a Notified Body:

Notified Body Name/number: TIMCO Engineering, Inc./1177 Issued the EU-type examination certificate: TCF-5TC18

The Technical Documentation (TD), relevant to the product described above and which support this DoC is available from the EU contact address on this DoC.

Signed:

Date:  $|6|1|18$ 

Joseph Chua (Executive Director) Place of issue: Lenovo (Singapore) Pte Ltd.

European Contact for regulatory topics only: Lenovo, Digital Park, Einsteinova 21, 851 01 Bratislava, Slovakia Tel: +421 2 6868 3018 Fax: +421 2 6868 8031

Lenovo (Singapore) Pte. Ltd. 151 Lorong Chuan, #02-01, New Tech Park, Singapore, 556741 (Tel - 65-6827-1000 & Fax- 65-6827-1100)

# **Standards References**

The following harmonized standards and normative documents are those to which the product's conformance is declared, and by specific reference to the essential requirements of the referenced Directives:

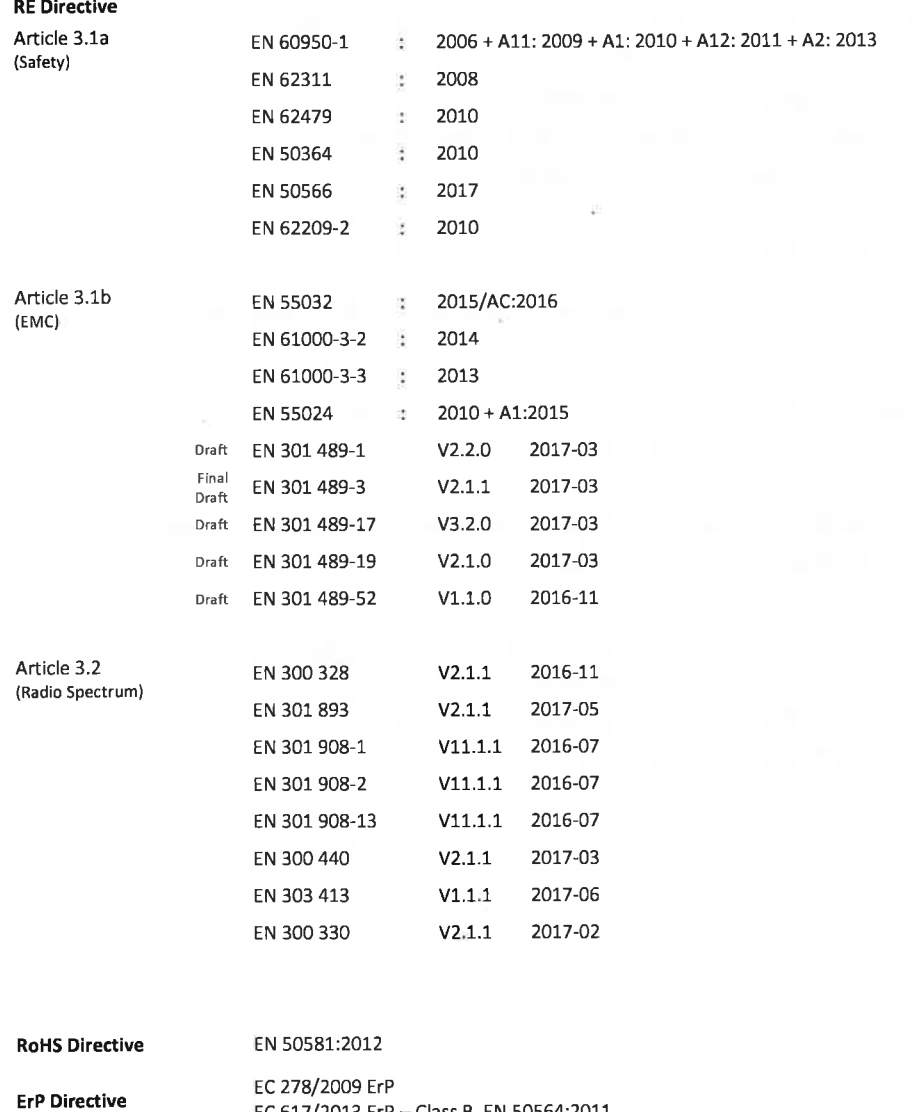

European Contact for regulatory topics only: Lenovo, Digital Park, Einsteinova 21, 851 01 Bratislava, Slovakia Tel: +421 2 6868 3018 Fax: +421 2 6868 8031

EC 617/2013 ErP - Class B, EN 50564:2011

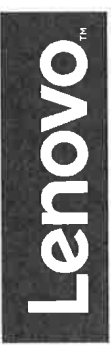

Lenovo (Singapore) Pte. Ltd. 151 Lorong Chuan, #02-01, New Tech Park, Singapore, 556741 (Tel - 65-6827-1000 & Fax- 65-6827-1100)

## **ANNEX**

### **Wireless modules and External AC Adapters**

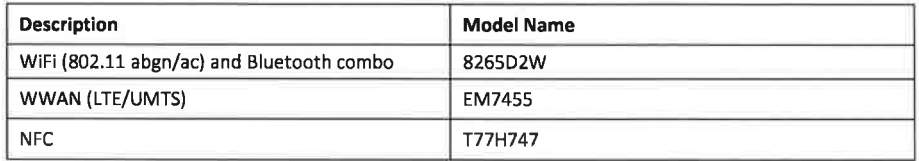

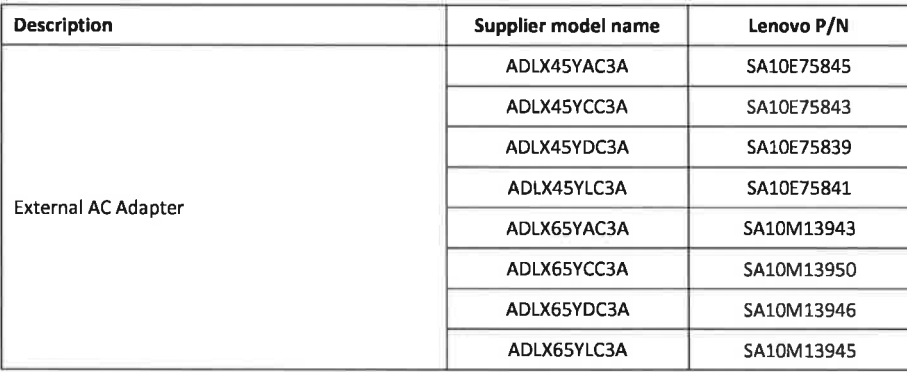

European Contact for regulatory topics only: Lenovo, Digital Park, Einsteinova 21, 851 01 Bratislava, Slovakia Tel: +421 2 6868 3018 Fax: +421 2 6868 8031

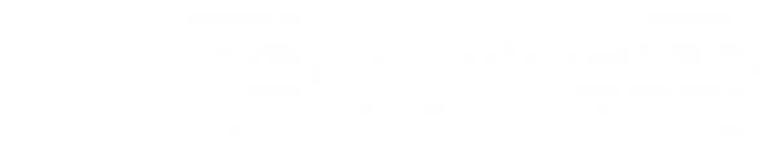

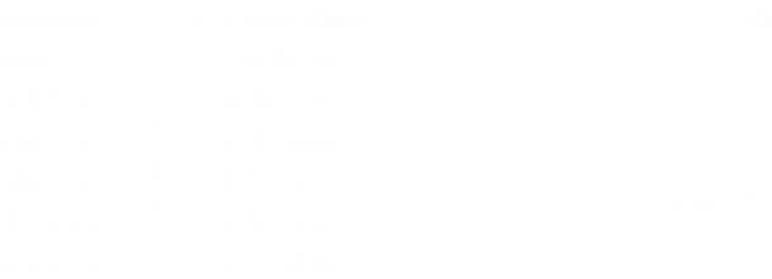